# Nutrient Analysis P R O T O C O L S Nutrient Analysis

How to Analyze Menus for USDA's School Meals Programs

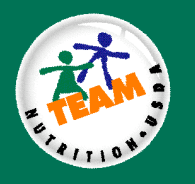

### **Purpose of this Manual**

This guidance manual establishes procedures (protocols) to conduct an accurate nutrient analysis. It is developed for:

- **B** School Food Authorities (SFAs) using Nutrient Standard Menu Planning (NSMP) or Assisted Nutrient Standard Menu Planning (ANSMP) who are required to plan reimbursable meals using nutrient analysis.
- SFAs using Food-Based Menu Planning who may conduct an optional nutrient analysis and want the State agency to accept their nutrient analysis for the School Meals Initiative (SMI) Review.
- State agencies, during an SMI Review, who are required to:
	- Conduct a nutrient analysis of one school week's menus for SFAs using a Food-Based Menu Planning option.
	- Review the nutrient analysis process of SFAs using NSMP/ANSMP to ensure nutrient analyses have been conducted according to protocols.
	- Review the nutrient analysis process of SFAs using Food-Based Menu Planning who want the State agency to accept their nutrient analyses, to ensure that the SFA's nutrient analyses have been conducted according to protocols.

#### **Purpose of Nutrient Analysis**

The SMI requires that school meals meet the nutrition standards when averaged over a school week. To assist the evaluation process, USDA established nutrient standards, the minimum required nutrient and calorie levels, and maximum fat and saturated fat levels for each age or grade group used in menu planning. To determine calorie and nutrient levels in a specific menu, the menu planner uses a USDA-approved software program to analyze the nutrient composition for the menus and compares these levels with the required nutrient and calorie levels for each age or grade group.

An accurate nutrient analysis is a critical tool:

- To plan and evaluate menus using NSMP or ANSMP.
- To evaluate menus using Food-Based Menu Planning.

## **Table of Contents**

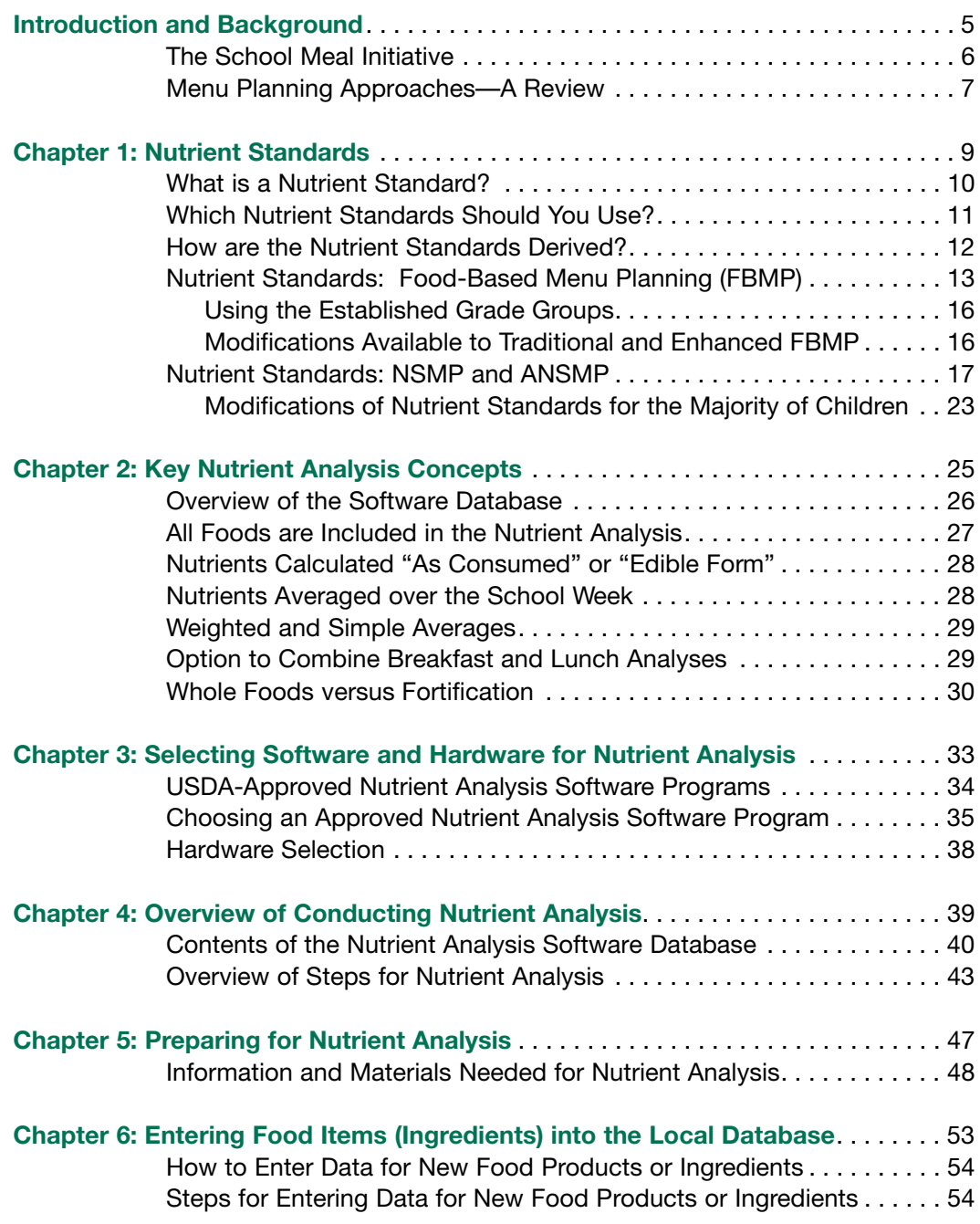

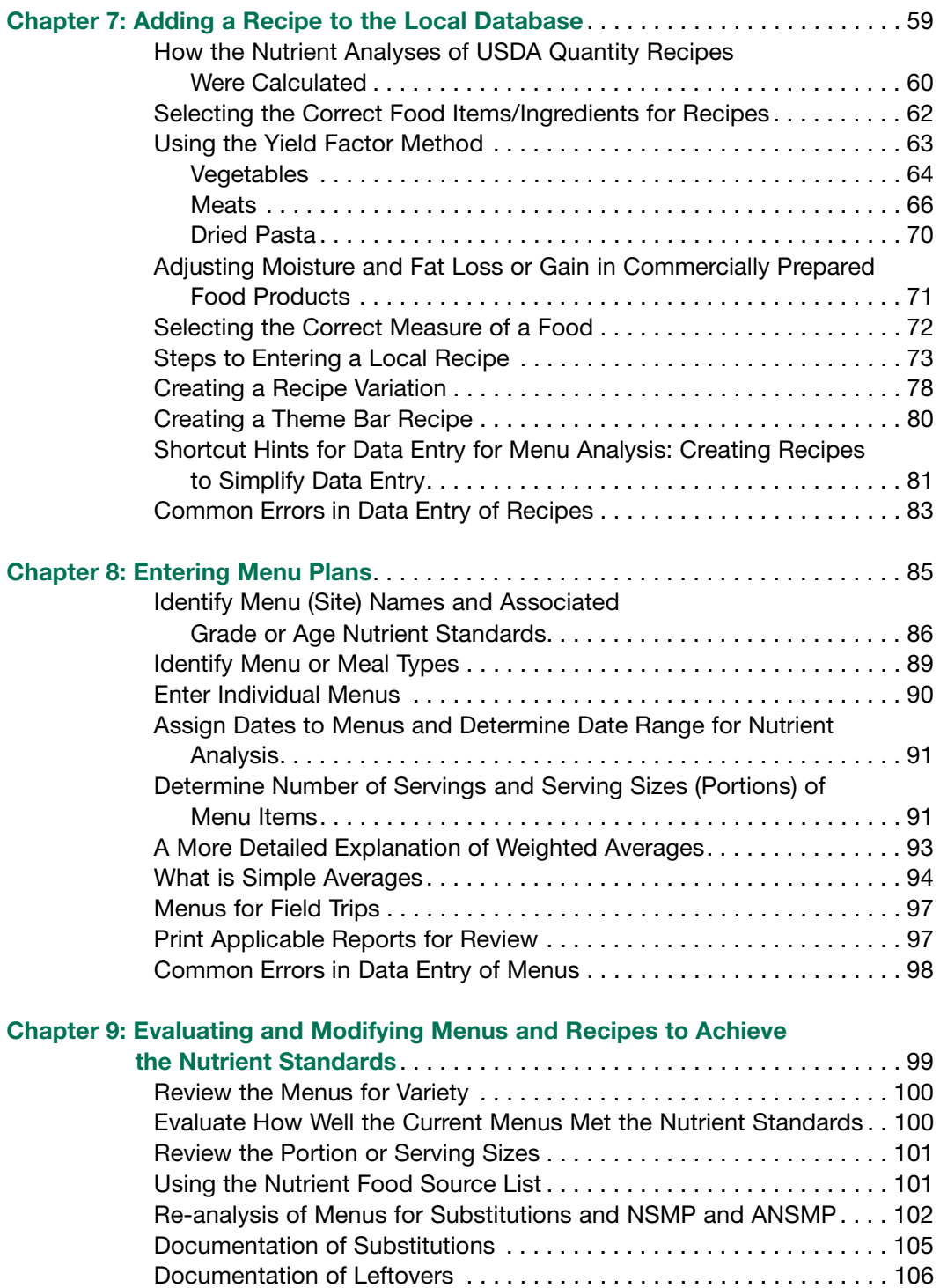

Getting Help. . . . . . . . . . . . . . . . . . . . . . . . . . . . . . . . . . . . . . . . . . . . . 107

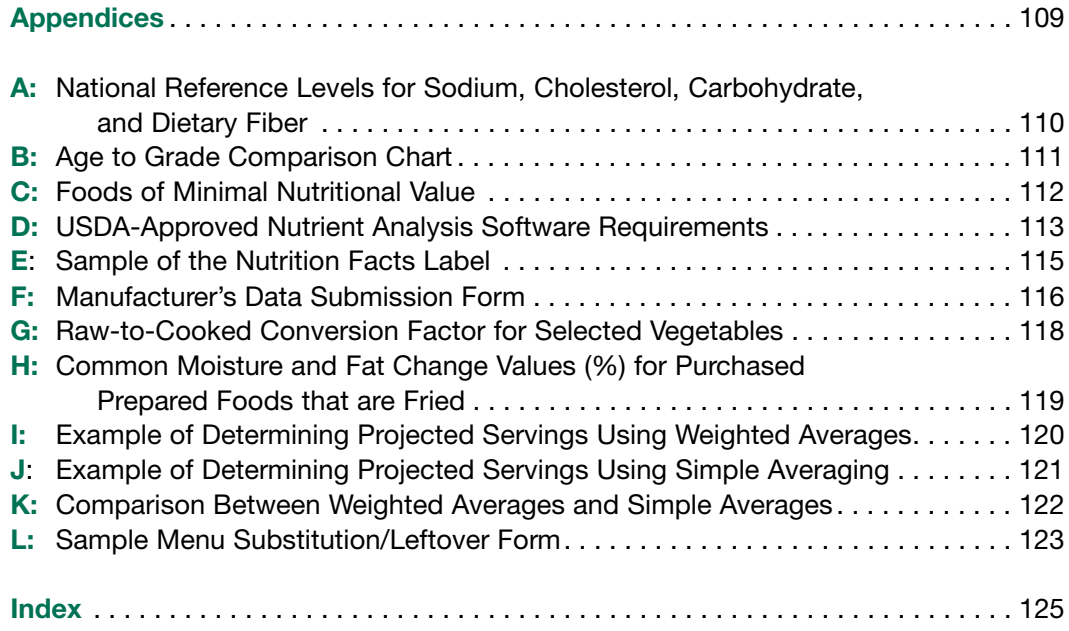

####